# **MARCH 2018 ITHUMBA TEAM**

PATROL AREA: Northern sector of Tsavo East NP, northern boundary & Gazi

### **DAYS ON DUTY: 14**

## **SECURITY & INCIDENTS**

ILLEGAL LOGGING  $22/3/18$ 

Vegetation destruction in the Kimweli area

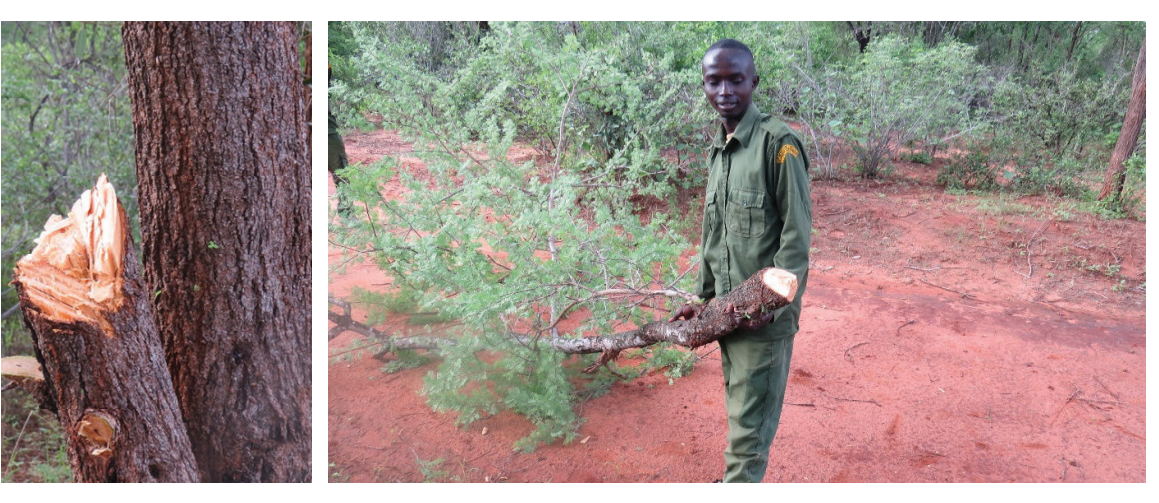

#### LIFTING SNARES  $23/3/18$

Small snares recovered from the Kimweli area

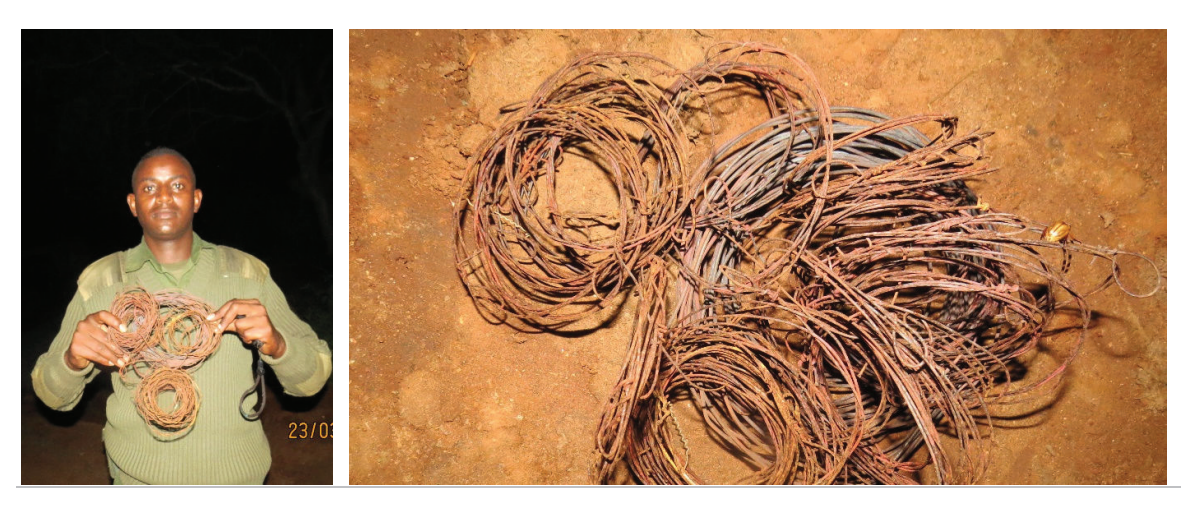

#### LIFTING SNARES  $24/3/18$

De-snaring in progress, Powerline area

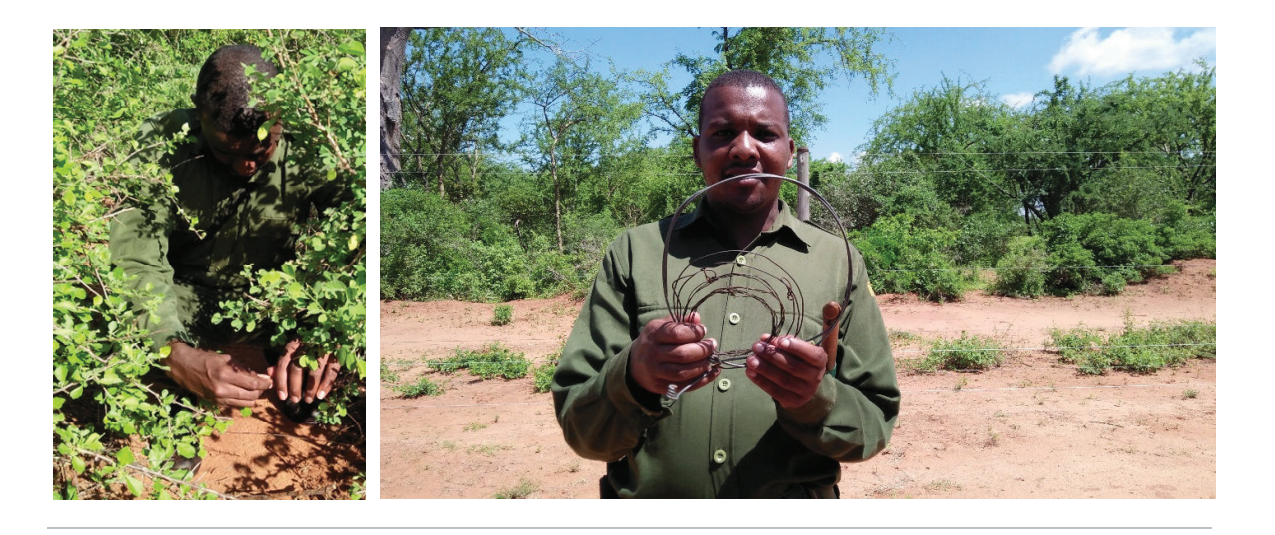

## **ITHUMBA UNIT MONTHLY ILLEGAL ACTIVITIES AND PATROL ROUTES**

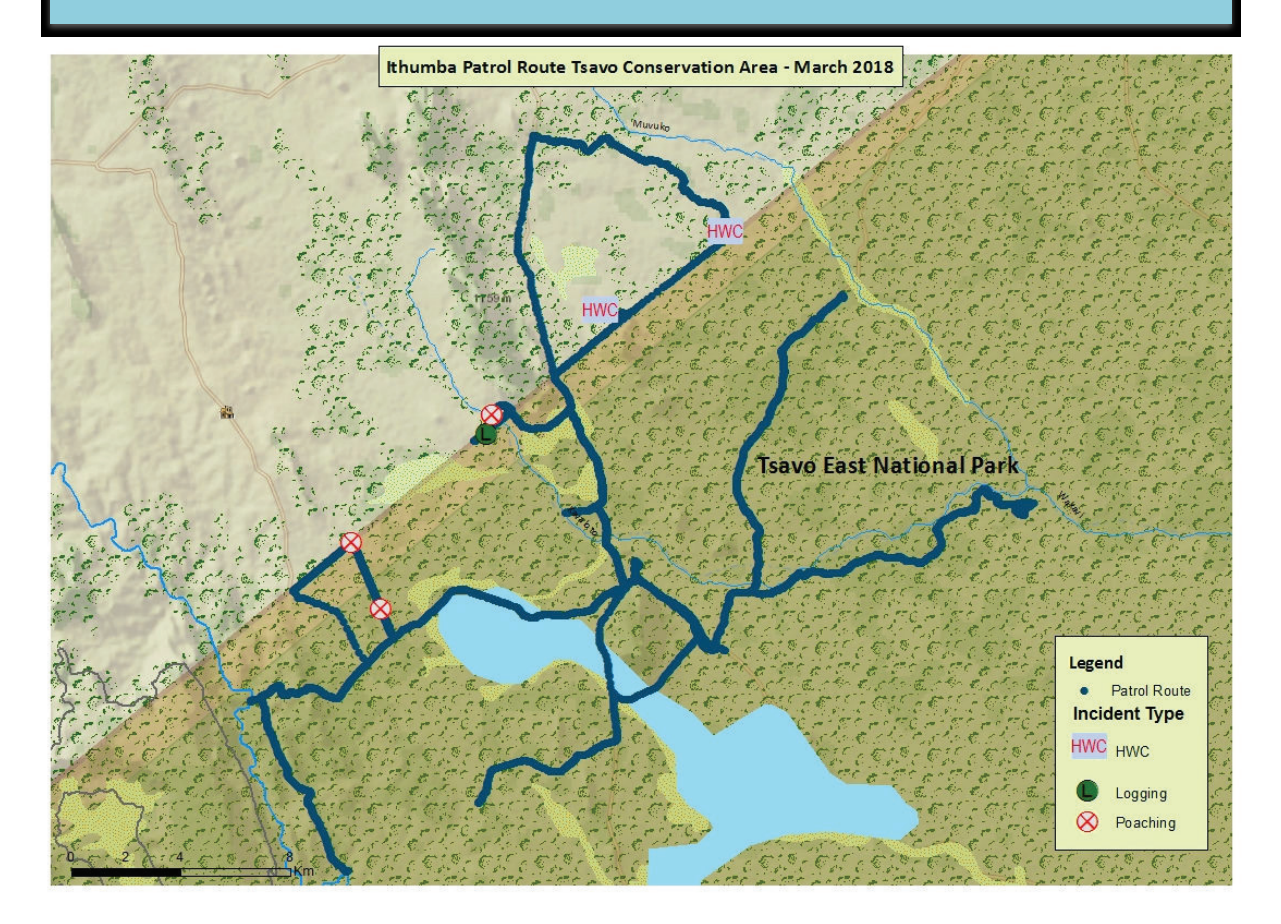